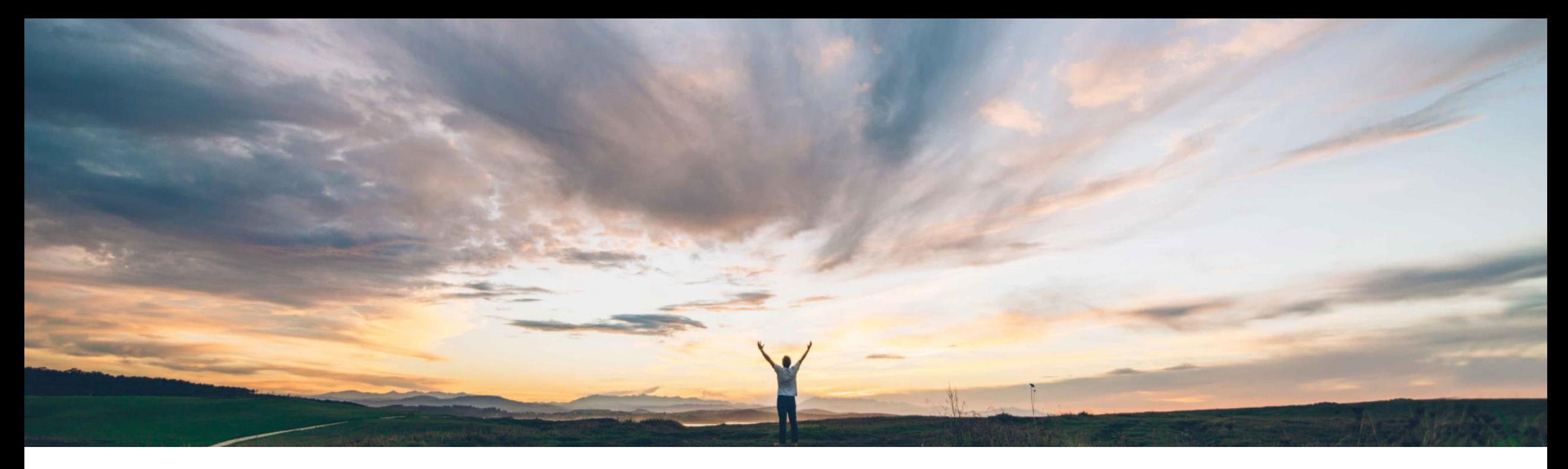

### **SAP Ariba**

# 機能の概要 **SAP Fieldglass** でのサプライヤへの概算見積依頼書 **(RFE)** の送信をサポート

Andy Rubinson、SAP Ariba 一般提供予定: 2021 年 8 月

PUBLIC

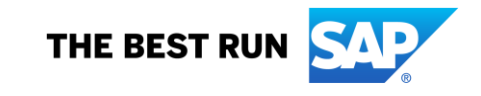

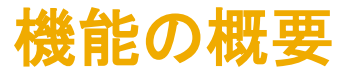

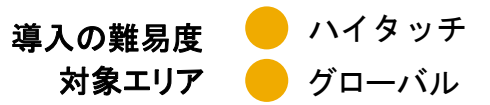

#### 今までの課題

依頼が複雑な場合や詳細が不明な場合でも、顧客が サービスまたは品目の正確な見積りを必要とすることは 多くあります。しかし、見積りは契約の価格設定に基づ いている必要があります。たとえば、正確な見積りを提 示する前に、専門のサービス技術者の時間給を含める 場合や、プロジェクト範囲の詳細を示す必要がある場合 が挙げられます。

以前に品目またはサービスの契約をしたことがない場合、 情報に基づいた購買決定を行うには情報が不十分な場 合があります。

対象ソリューション

SAP Ariba Buying SAP Ariba Buying and Invoicing SAP Fieldglass

#### **SAP Ariba** で問題解決

この機能により、顧客がサービスを購入するサプライヤを 選択する前に、1 社以上のサプライヤにサービス範囲の 概算見積りを依頼できるようになります。

顧客は Guided Buying から SAP Fieldglass でサプライ ヤに概算見積依頼書 (RFE) を送信し、回答を確認してサ プライヤとのコラボレーションを行い、SAP Fieldglass で 落札者を選択することができます。

#### 主なメリット

概算見積りは、依頼が複雑な場合や、詳細が不明な場合 に、バイヤーがサービスまたは品目の正確な見積りを得 るのに役立ちます。

バイヤーはこの情報を内部で使用して、承認を得たり、決 定を行うことができます。

#### 関連情報

この機能は、該当するソリューションを使用しているすべ てのお客様に対して自動的に有効になりますが、お客様 が設定する必要があります。

#### 前提条件と制限事項

SAP Ariba ソリューションと SAP Fieldglass が連携され ており、シングルサインオン (SSO) による企業認証が設 定されていることを確認します。

SAP Ariba ソリューションと SAP Fieldglass のマスタデー タがマスタデータサービスを使用して同期されていること を確認します。

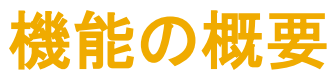

#### 製品間のプロセスフロー

プロセスフローは、以下に示すオプションから開始されるサービス注文書の作成から始まります。プロセスフローでは、この新しいクロスソリューション機 能によって実現される連携を示します。この連携により、SAP Ariba Guided Buying 機能と SAP Fieldglass 間が接続され、ソリューション間のデータフ ローが自動化されます。

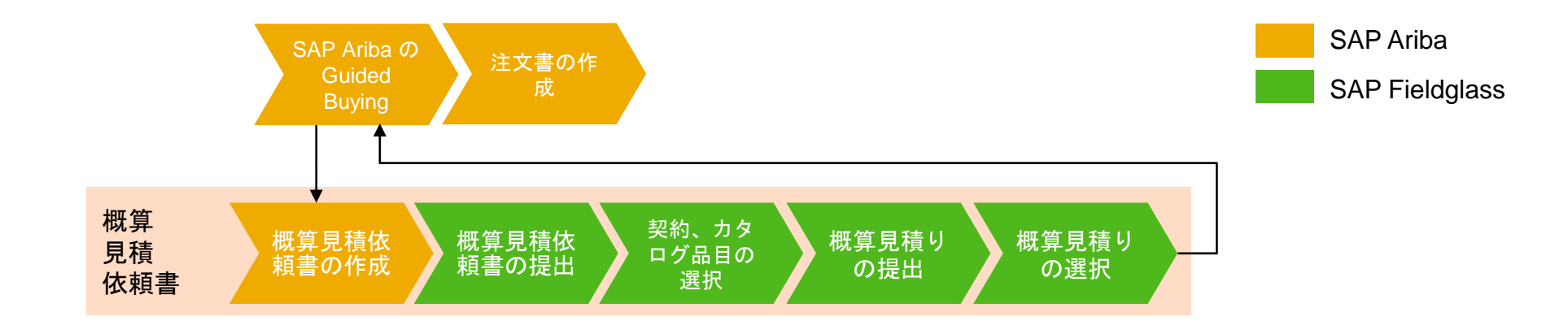

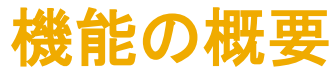

#### 管理者が **1** つまたは複数のランディングページで概算見積依頼書 **(RFE)** を作成する

マッピングされている商品分類コードに基 づいて、ユーザーは SAP Fieldglass の 対応するサービスの発注 (SOW) 入札テ ンプレートに誘導されます。

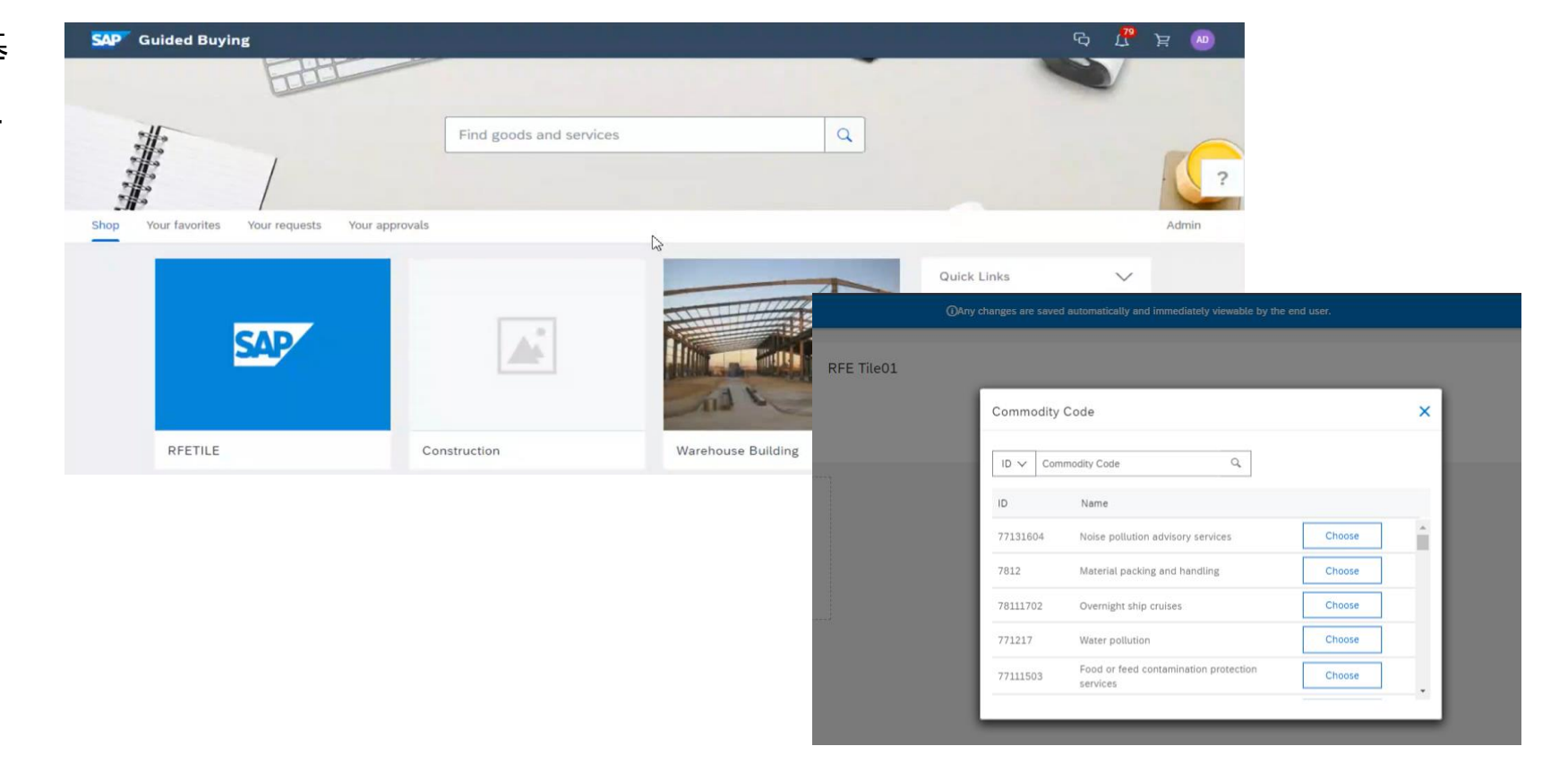

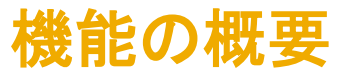

### 依頼者が必要な **RFE** タイルをクリックして、**1** 社以上のサプライヤにサービスの概算見積りを依頼する

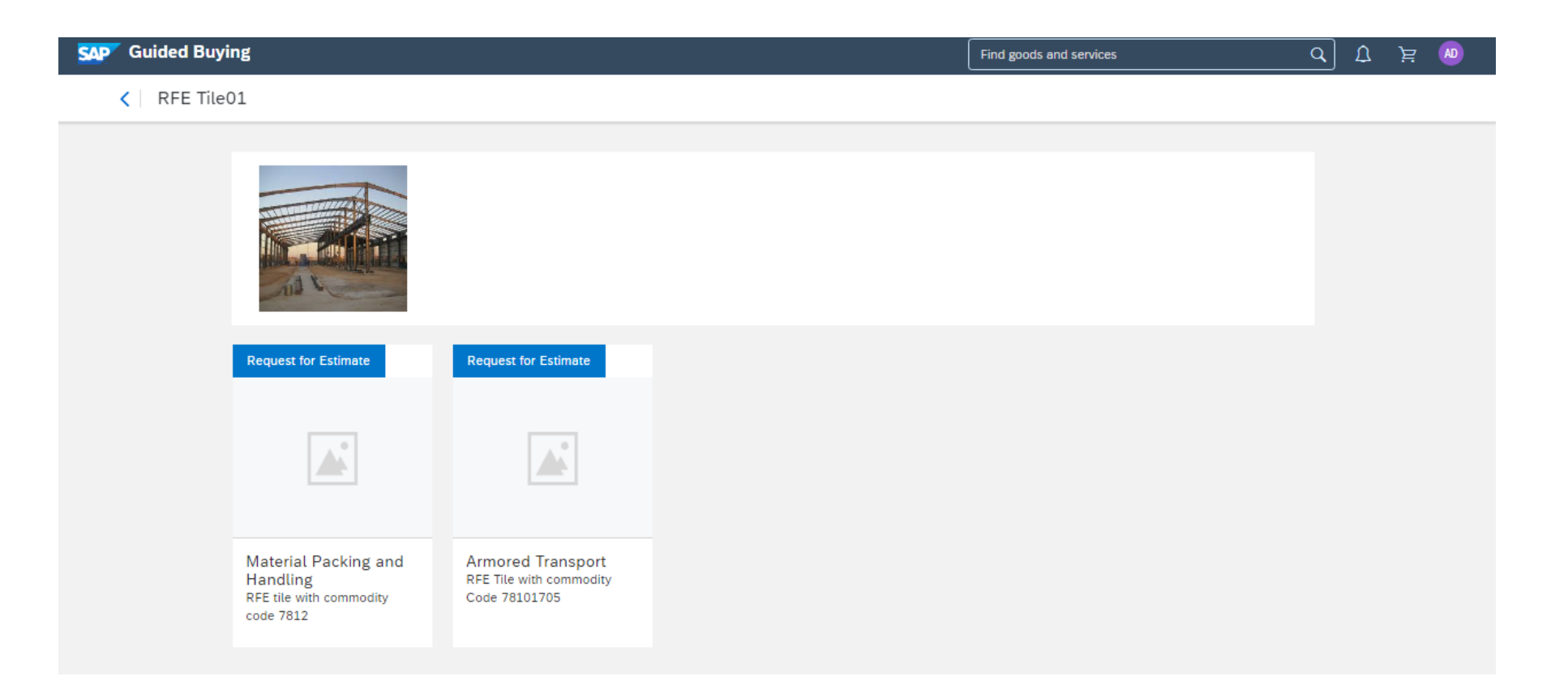

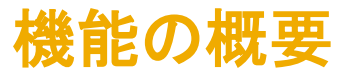

#### **SAP Fieldglass** に誘導され、対応する **SOW** 入札が作成される

依頼者が RFE を提出すると、次の 手順のために、RFE が商品分類 コードと依頼者名とともに SAP Fieldglass に送信されます。

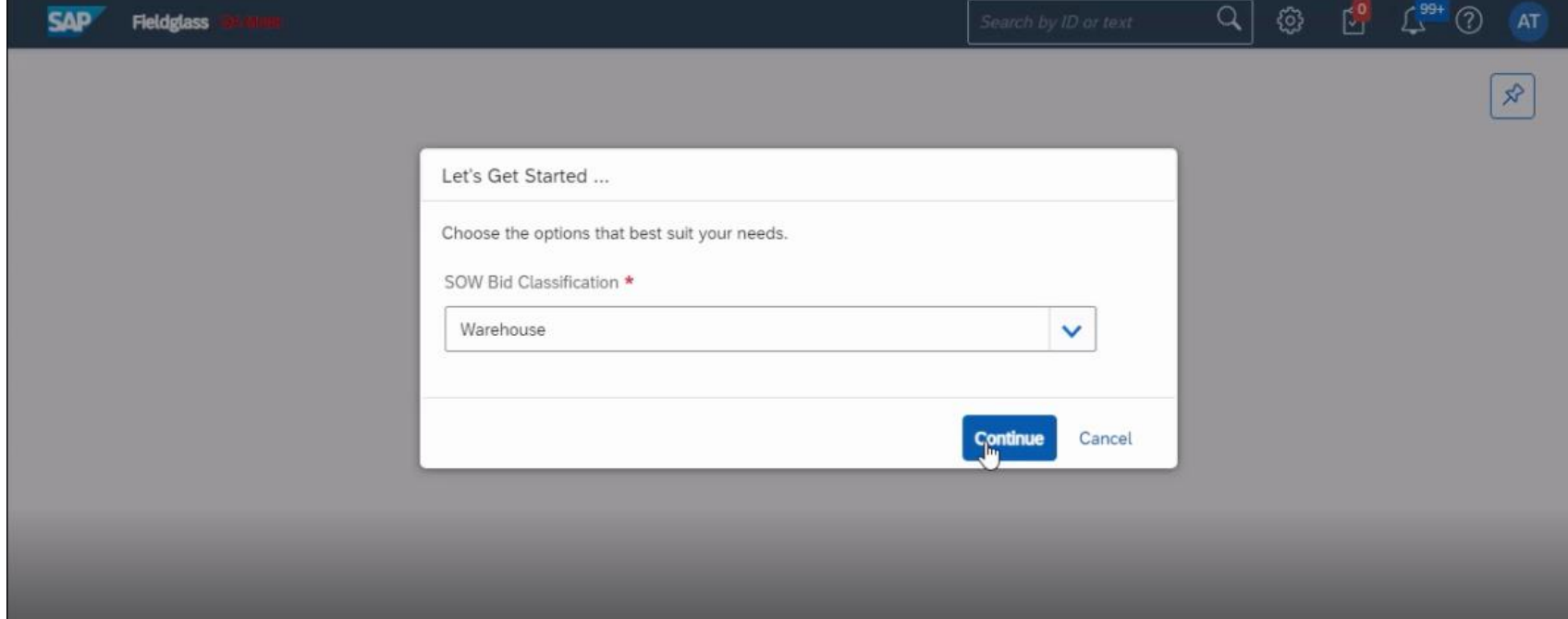

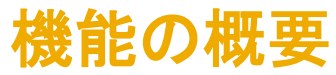

### 必要な詳細を入力し、**1** 社以上のサプライヤを選択して、承認のために **SOW** 入札を提出する

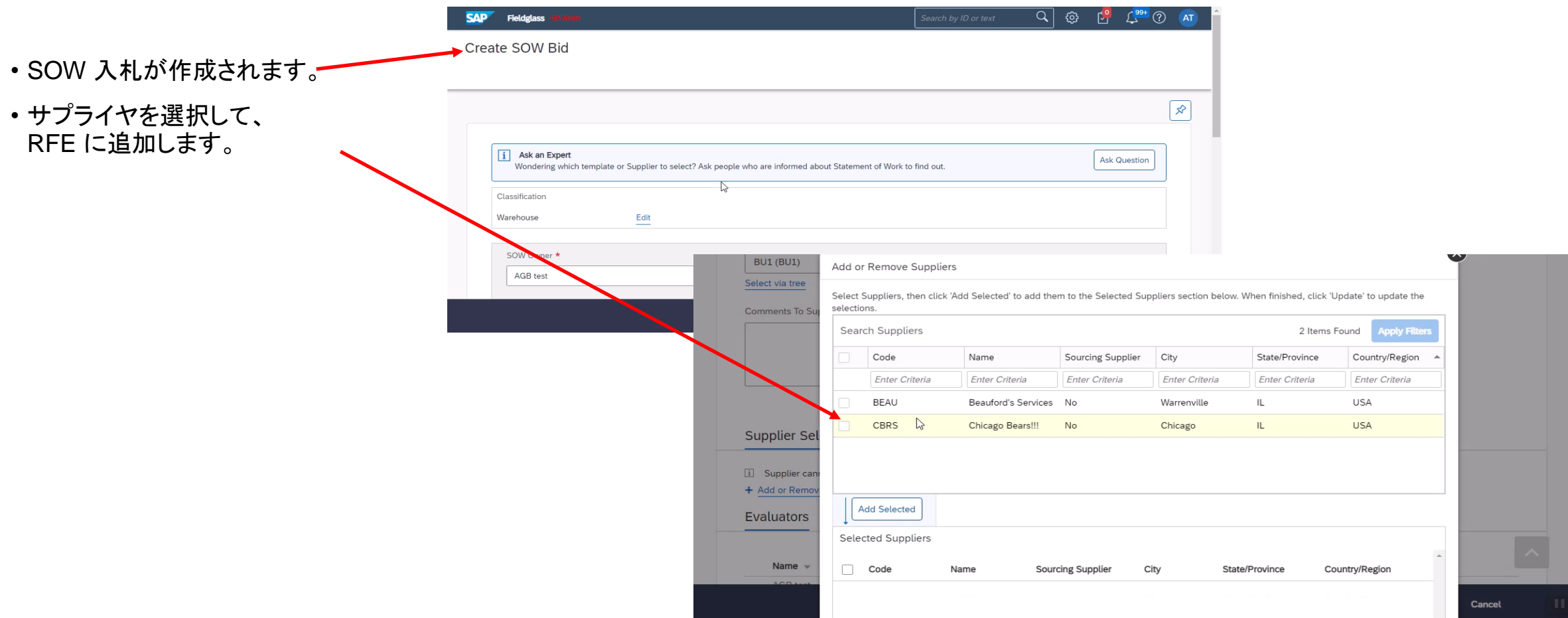

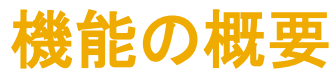

#### 必要な詳細を入力し、**1** 社以上のサプライヤを選択して、承認のために **SOW** 入札を提出する

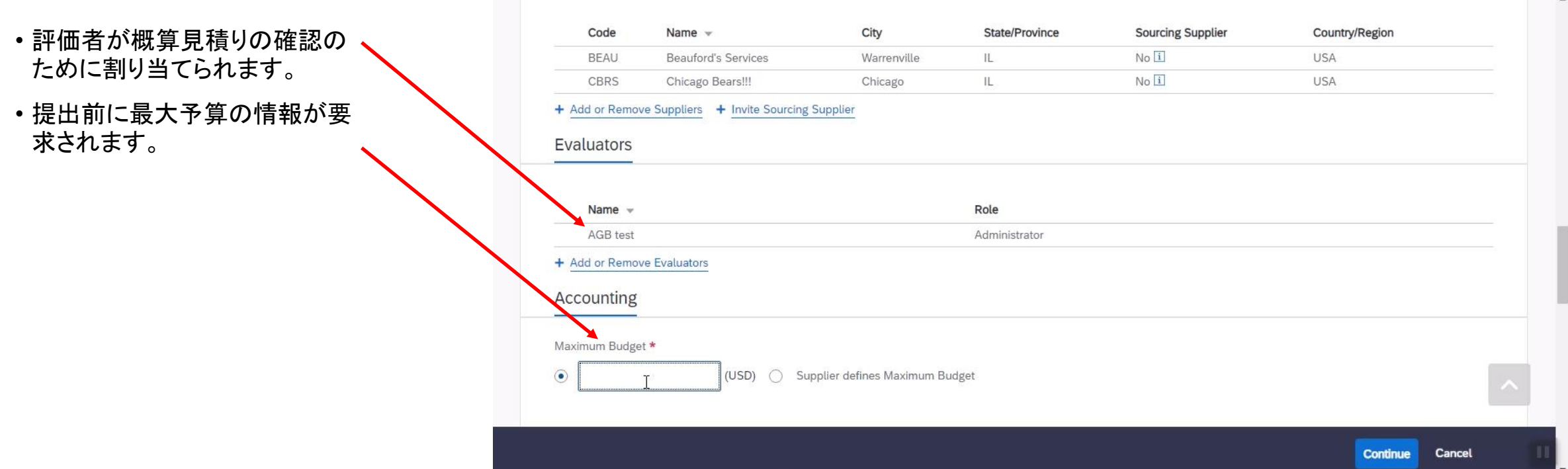

÷.

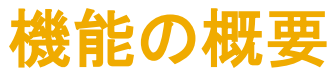

ます。

## 説明: **SAP Fieldglass** でのサプライヤへの概算見積依頼書 **(RFE)** の送信をサポート

### 必要な詳細を入力し、**1** 社以上のサプライヤを選択して、承認のために **SOW** 入札を提出する

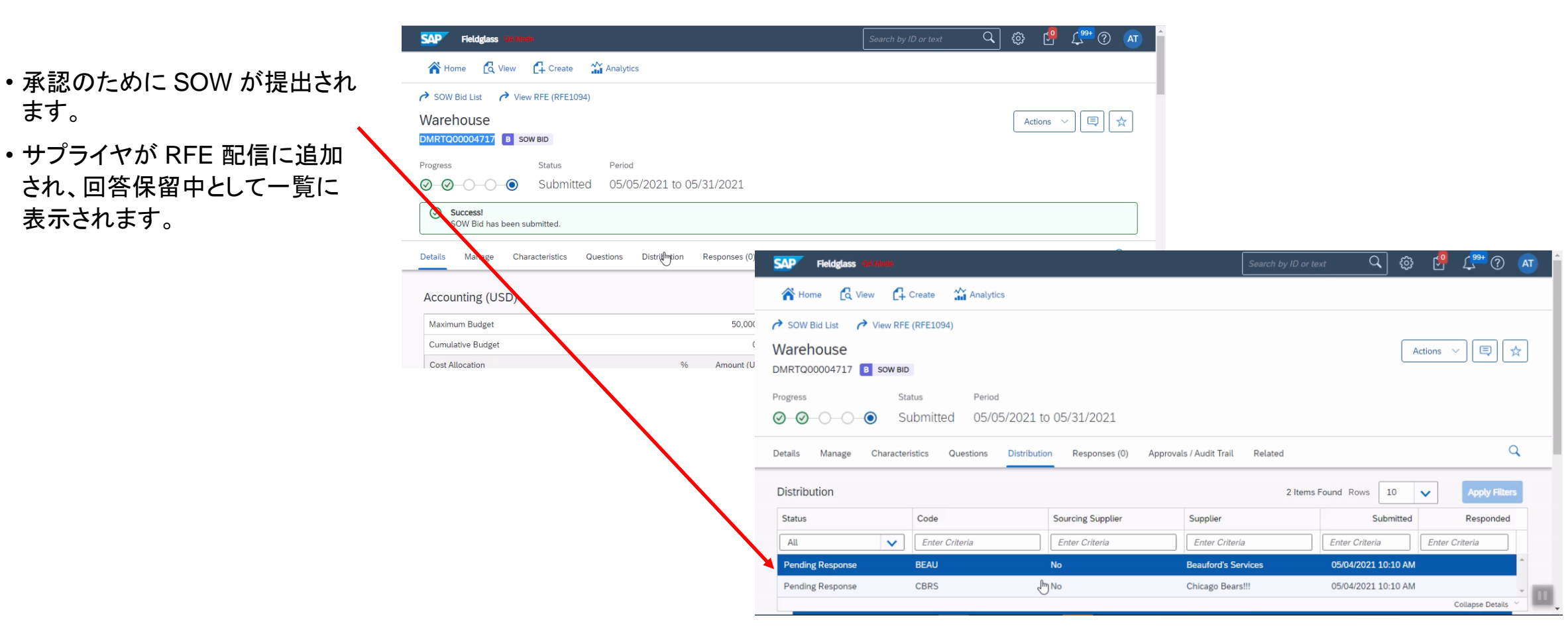

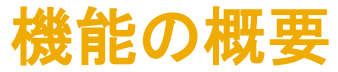

### **SAP Fieldglass** からの **RFE** の状況が **Guided Buying** に表示される

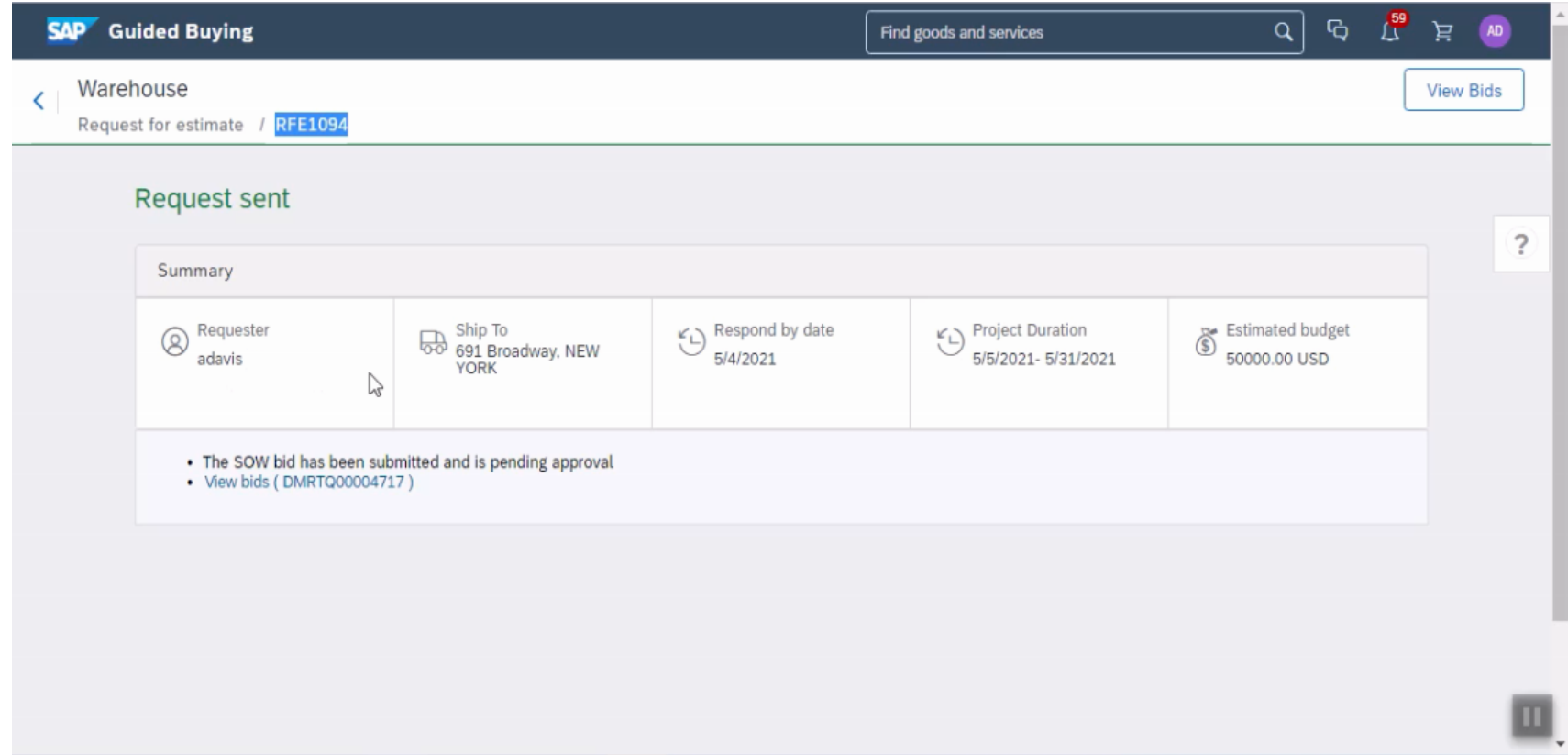

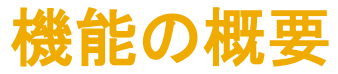

### **SAP Fieldglass** のサプライヤが **SOW** 入札を確認して回答する

サプライヤは SAP Fieldglass にログインし、概 算見積りを使用して SOW に回答できるように なります。

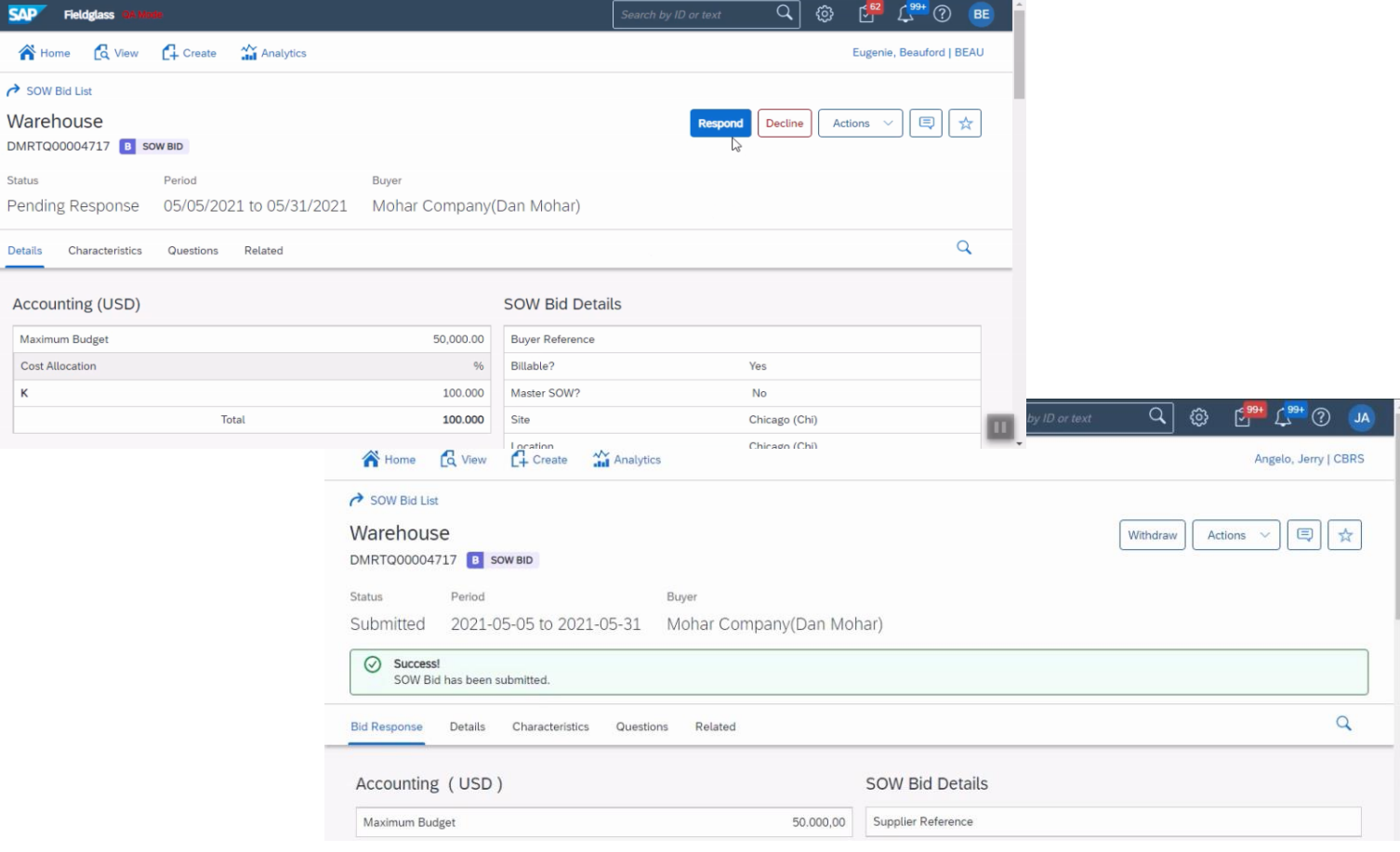

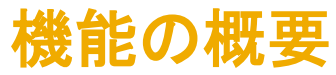

### バイヤーは **SAP Ariba Guided Buying** で **RFE** の状況と進行状況を追跡し、**SAP Fieldglass** にナビゲートしてサ プライヤ回答を確認する

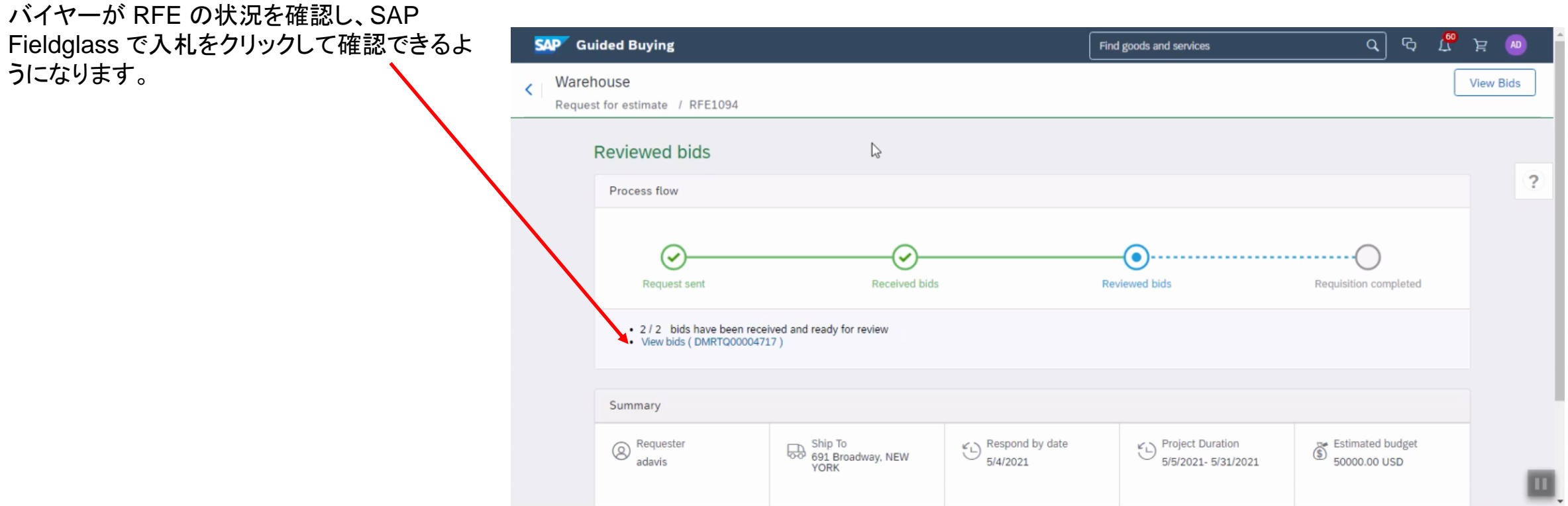

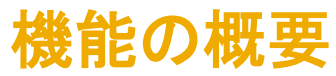

バイヤーは **SAP Ariba Guided Buying** で **RFE** の状況と進行状況を追跡し、**SAP Fieldglass** にナビゲートしてサ プライヤ回答を確認する

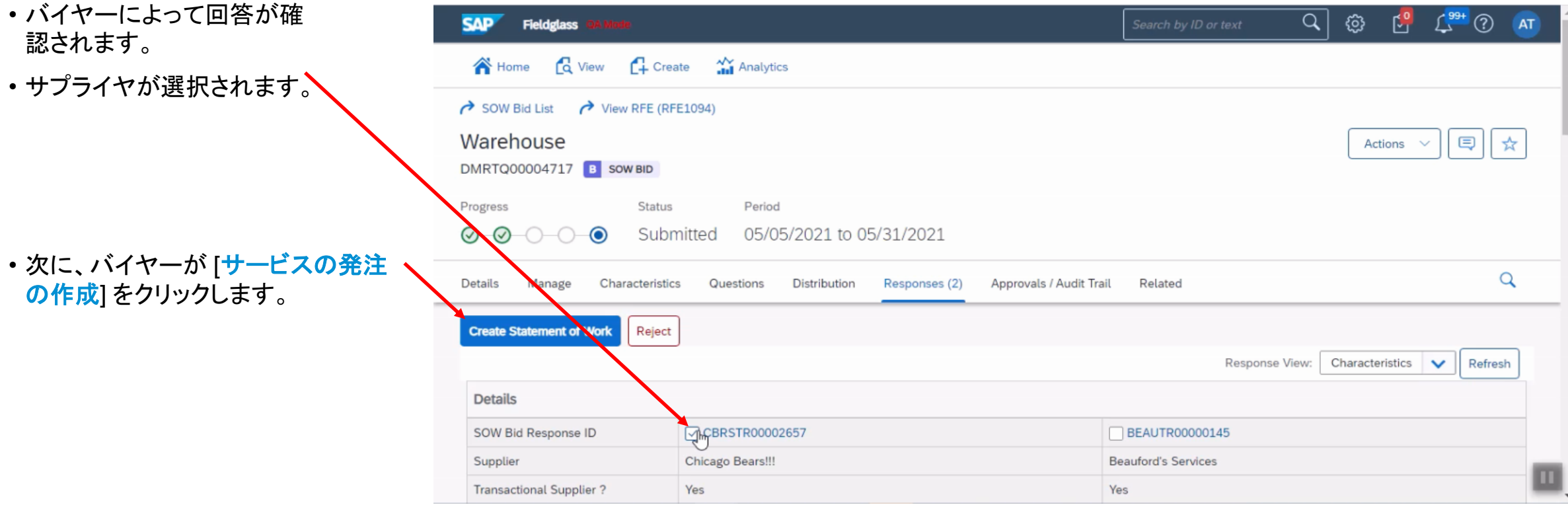

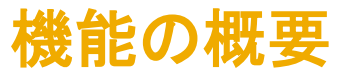

バイヤーが適切な回答を選択し、サービスの発注を生成する

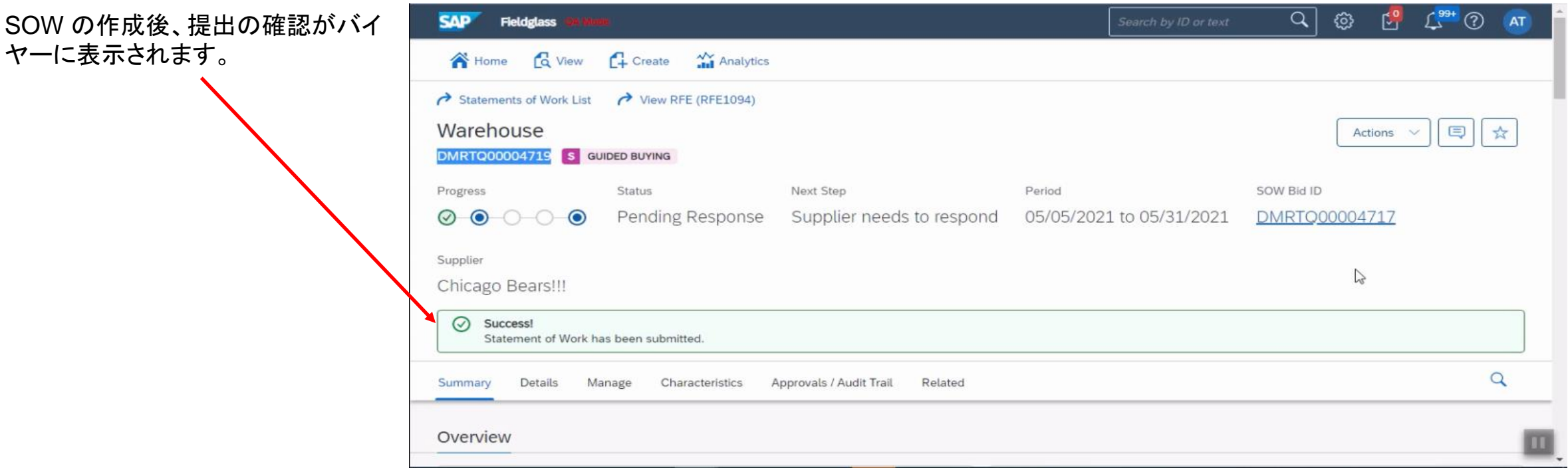

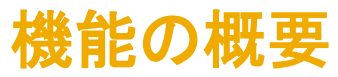

#### 作成された購入申請をバイヤーが確認し、承認のために提出する

- Guided Buying に戻ると、作成され た購入申請をバイヤーが表示できま –– す。
- 購入申請が完了したという確認がバ イヤーに視覚的に表示されます。

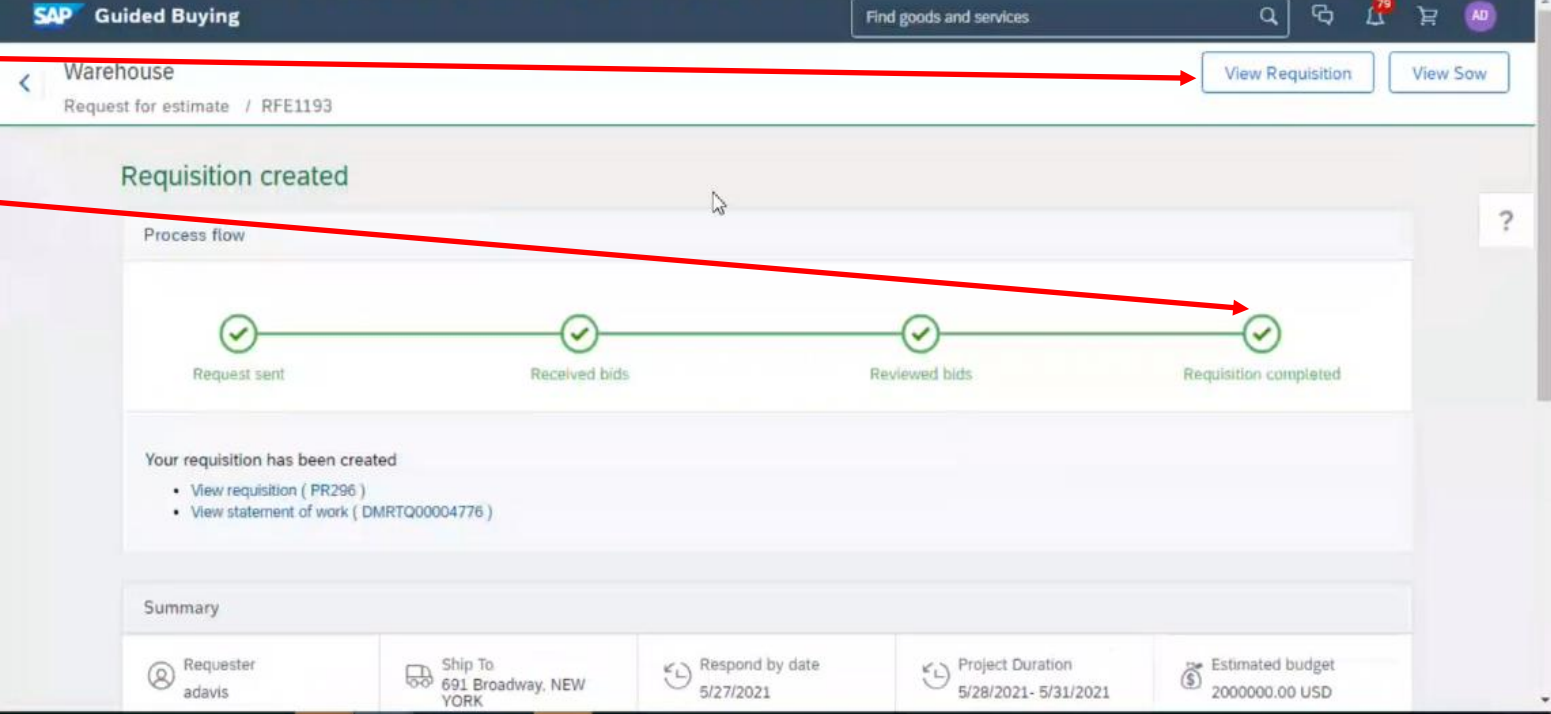

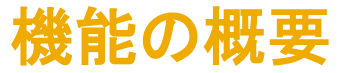

## 品目を含む購入申請が作成される

Guided Buying の購入申請に品目が 表示されます。

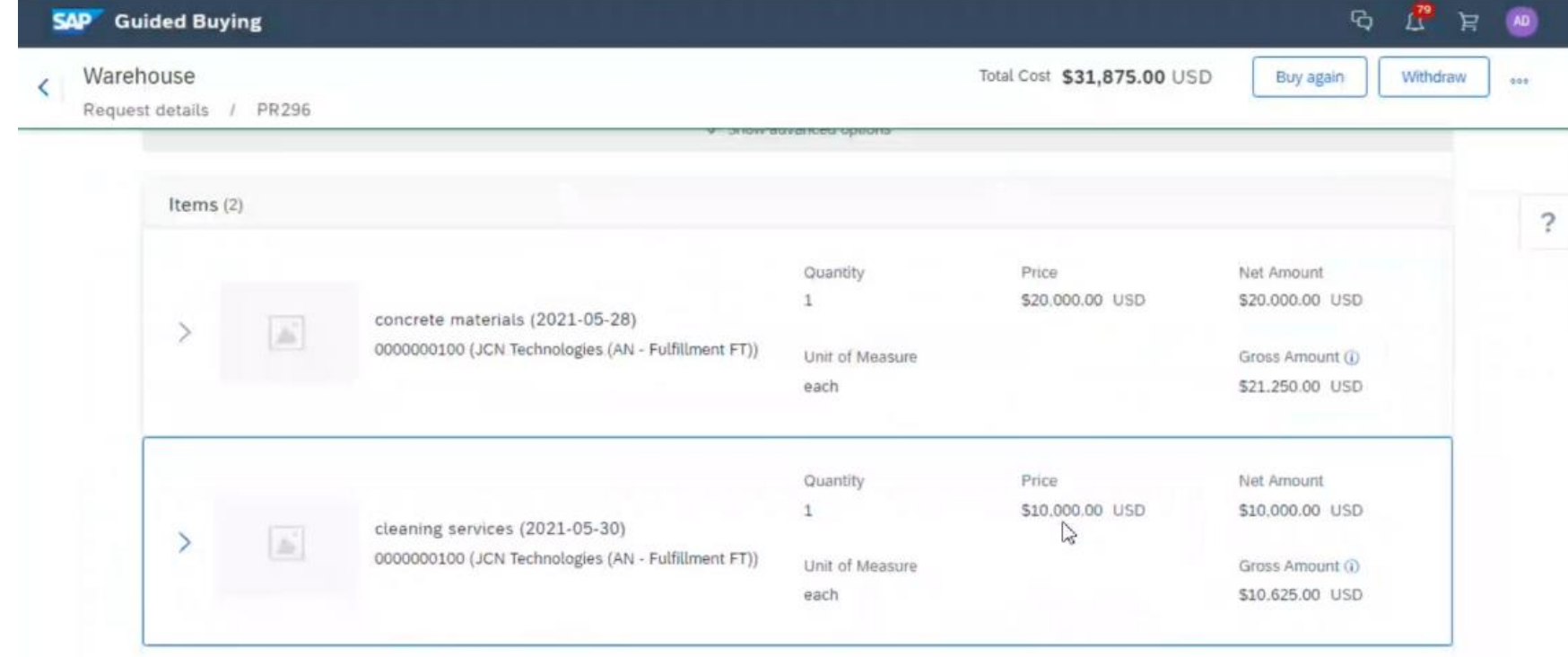

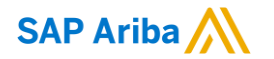

フォローをお願いし ます。 $\bigoplus$   $\bigcirc$   $\bigodot$   $\bigoplus$ 

**[www.sap.com/contactsap](https://www.sap.com/registration/contact.html)**

© 2021 SAP SE or an SAP affiliate company.All rights reserved.

本書のいかなる部分も、SAP SE 又は SAP の関連会社の明示的な許可なくして、いかなる形式でも、いかなる目的にも複製又は伝送す ることはできません。

本書に記載された情報は、予告なしに変更されることがあります。SAP SE 及びその頒布業者によって販売される一部のソフトウェア製品 には、他のソフトウェアベンダーの専有ソフトウェアコンポーネントが含まれています。製品仕様は、国ごとに変わる場合があります。

これらの文書は、いかなる種類の表明又は保証もなしで、情報提供のみを目的として、SAP SE 又はその関連会社によって提供され、 SAP 又はその関連会社は、これら文書に関する誤記脱落等の過失に対する責任を負うものではありません。SAP 又はその関連会社の製 品及びサービスに対する唯一の保証は、当該製品及びサービスに伴う明示的保証がある場合に、これに規定されたものに限られます。本 書のいかなる記述も、追加の保証となるものではありません。

特に、SAP SE 又はその関連会社は、本書若しくは関連の提示物に記載される業務を遂行する、又はそこに記述される機能を開発若しく はリリースする義務を負いません。本書、若しくは関連の提示物、及び SAP SE 若しくはその関連会社の戦略並びに将来の開発物、製品、 及び/又はプラットフォームの方向性並びに機能はすべて、変更となる可能性があり、SAP SE 若しくはその関連会社により随時、予告なし で変更される場合があります。本書に記載する情報は、何らかの具体物、コード、若しくは機能を提供するという確約、約束、又は法的義務 には当たりません。将来の見通しに関する記述はすべて、さまざまなリスクや不確定要素を伴うものであり、実際の結果は、予測とは大きく 異なるものとなる可能性があります。読者は、これらの将来の見通しに関する記述に過剰に依存しないよう注意が求められ、購入の決定を 行う際にはこれらに依拠するべきではありません。

本書に記載される SAP 及びその他の SAP の製品やサービス、並びにそれらの個々のロゴは、ドイツ及びその他の国における SAP SE (又は SAP の関連会社) の商標若しくは登録商標です。本書に記載されたその他すべての製品およびサービス名は、それぞれの企業の 商標です。

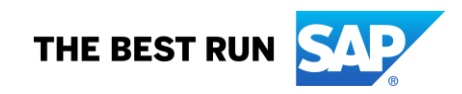

商標に関する詳細の情報や通知に関しては、[www.sap.com/copyright](https://www.sap.com/copyright) をご覧ください。